## Raise the odds to be included in VizieR!

### Why those check lists?

## What about FITS spectra/images?

Ensure that your published tables will be useful to the community and follow the...

... essential (pre-)publication checklist:

To face the increasing amount of data, the CDS selects the articles to be processed with various scientific criteria but also according to the effort made by the authors to make their data useful.

Unless the three points on the «essential checklist» are checked, a human being has to put in extra efforts in a quite long process to ensure the quality and reusability of data.

☐ For tables containing astronomical objects, a non-altered name must be given along with the coordinates.

A table of astronomical objects with no coordinates will not be processed in SIMBAD.

Shortened names like 2M1427+3400 can be matched to at least 5 different objects in the 2MASS catalog.

All columns must be well explained, with their **corresponding unit**.

Hence, one column is **homogeneous** and not mixed with different measurements having different meanings (errors mixed with limit values or values with different units should be different columns).

If too many conditions are needed to understand a column, a script is needed to re-use it and so, it is not interoperable and so, not discoverable.

☐ When there are more than one table, the objects in common must be identified with the same name between tables.

A common key is fundamental for any action between tables.

VizieR offers a specific search for images, spectra and datacubes in FITS format.

You can use the new submit webpage (still in test phase) to send them to the CDS:

http://cdsarc.u-strasbg.fr/vizier.submit/

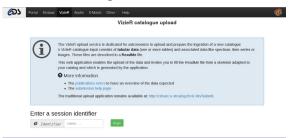

Make sure that FITS file header includes:

- · coordinates and wavelengths in the WCS system
- observation dates
- · telescopes/instruments

If the FITS file is not in the standard WCS system, the reusability of the file is compromised.

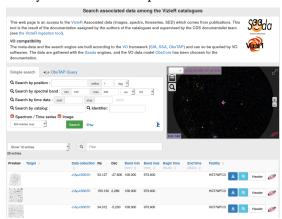

Check the integrity of your FITS file with a commonly used FITS viewer, like fv, fitsverify or http://cdsarc.u-strasbg.fr/vizier.submit/fitsvalidator.html

# Why distribute your data through VizieR?

Get more citations thanks to the increased visibility

### Multiple accesses through:

- · a simple search : http://vizier.unistra.fr/
- · the Virtual Observatory, via VO tools like TOPCAT, Aladin, CASSIS, ...

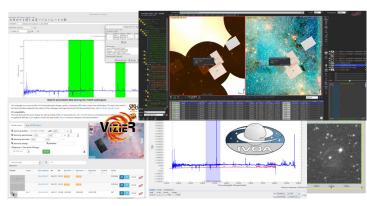

- the VizieR associated data webpage for images and spectra in FITS format.
- the Sinsad database for astronomical object queries.

#### Advanced usage:

- · use ADQL/SQL queries in TAPVizieR
- merge your data with large catalogs using the Crossmatch service
- plot the photometry of your favorite objects in the VizieR photometry viewer.

 $\label{preservation} \textbf{Preservation commitment:}$ 

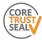

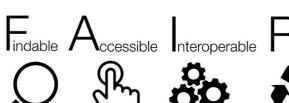

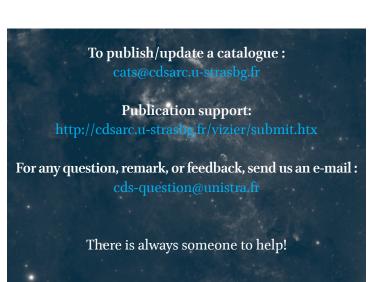

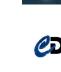

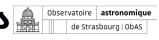

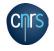

Université de Strasbourg

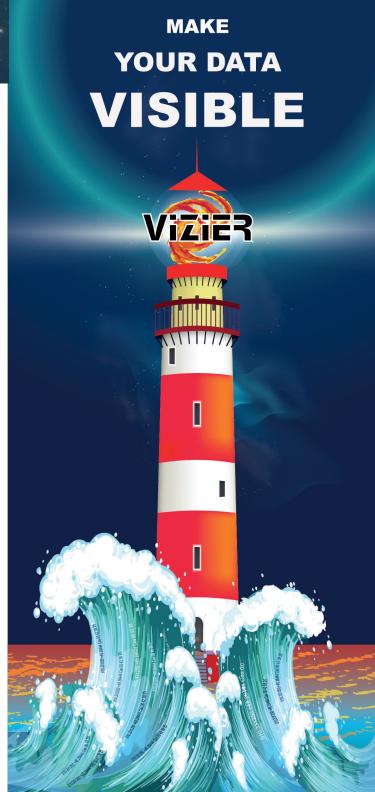